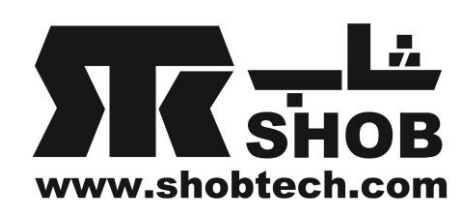

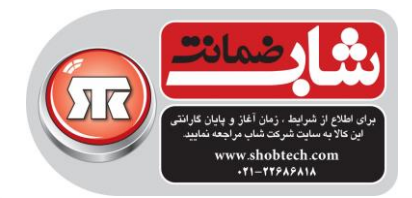

**راهنماي فارسي**

## Genius Smart KM-8200 USB

**کیبورد و ماوس بیسیم**

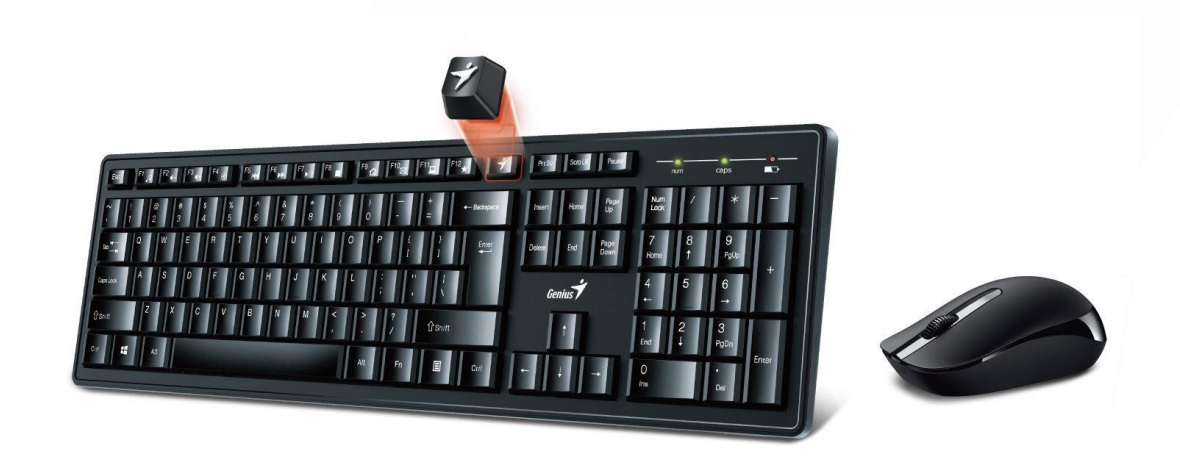

تهيه شده در بخش خدمات پس از فروش شركت شاب

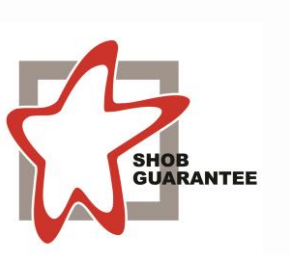

آدرس : تهران، چيذر، ميدان ندا ، پالك 58 تلفن: )10 خط (22686818

[www.shobtech.com](http://www.shobtech.com/) [technical@shobtech.com](mailto:technical@shobtech.com)

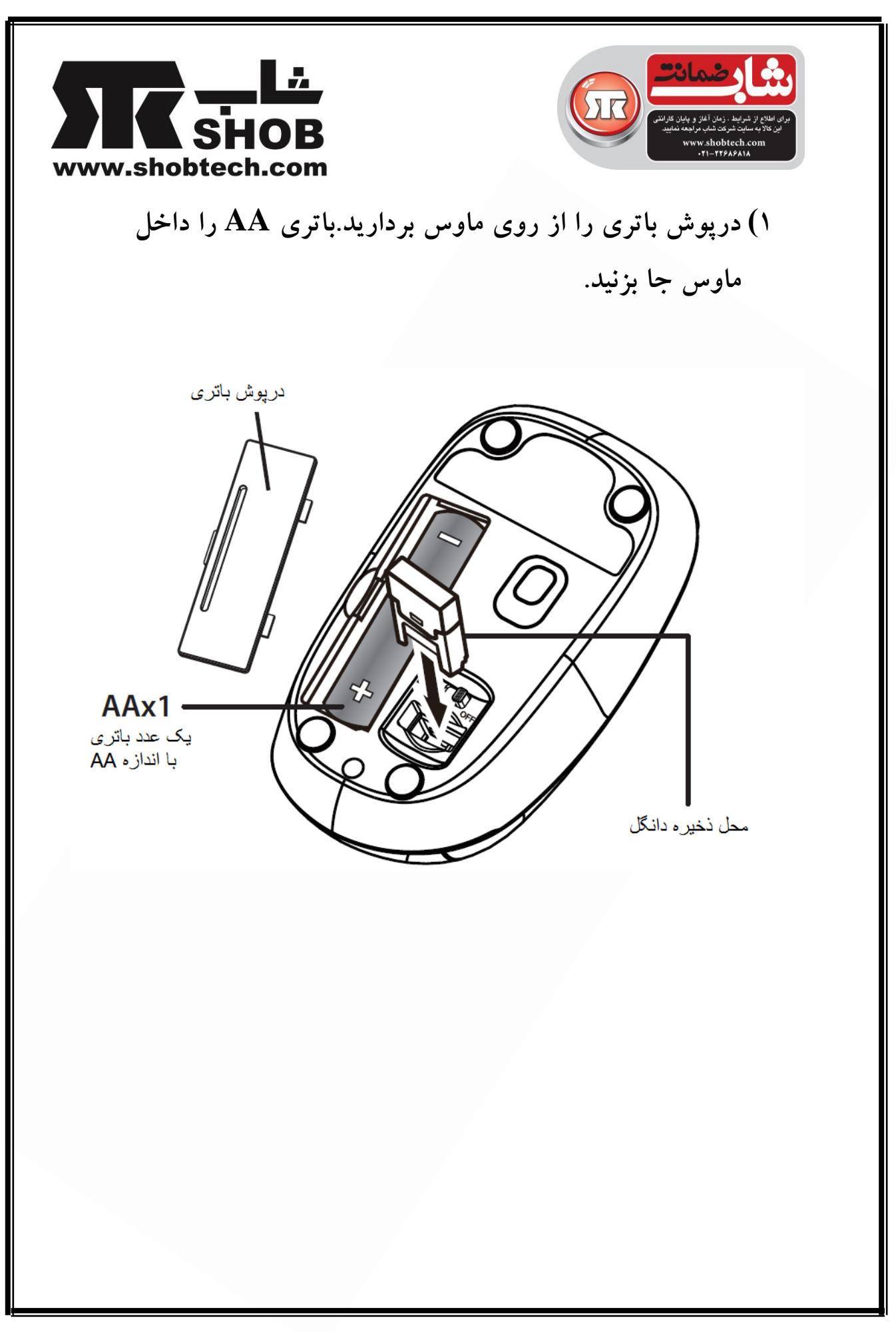

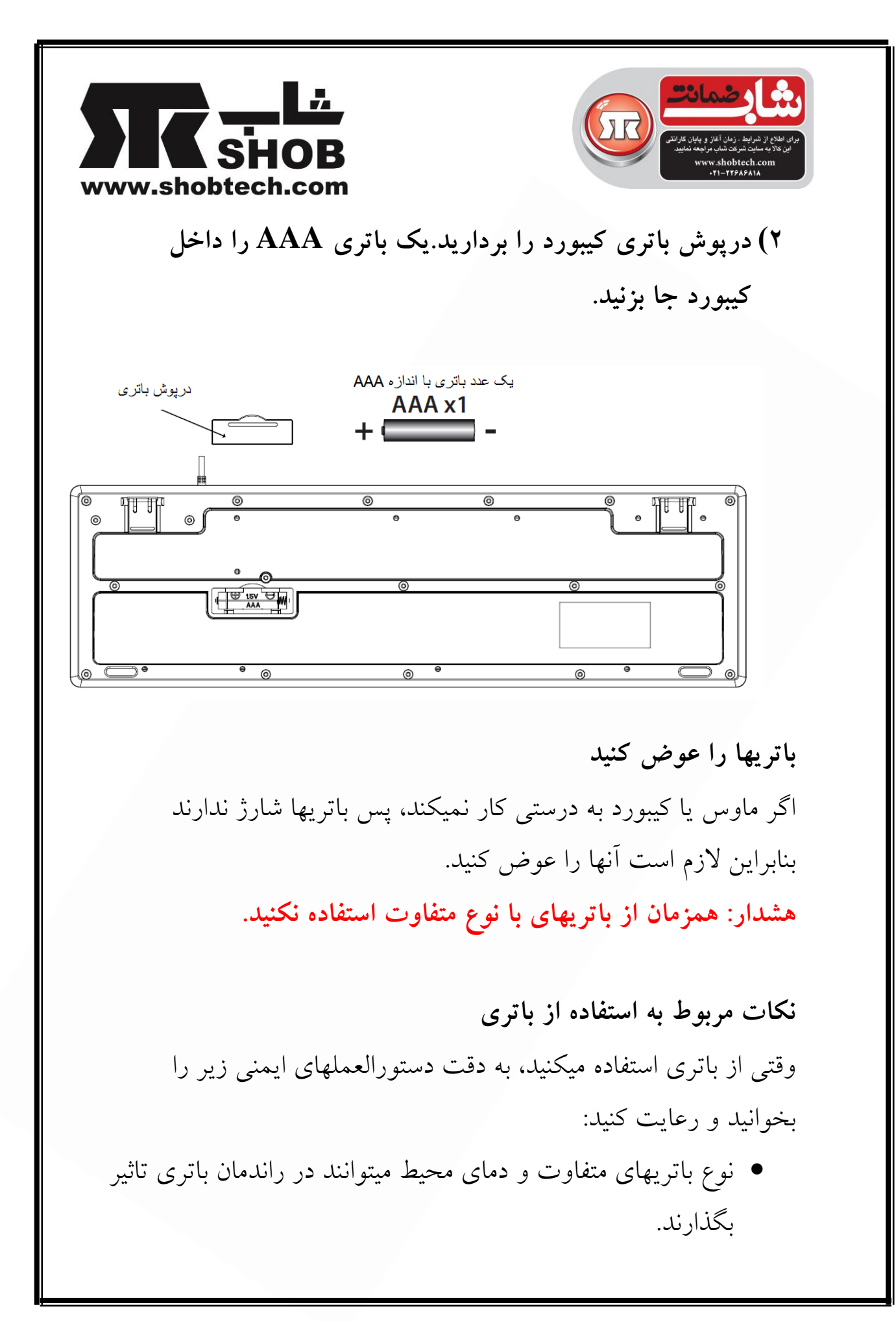

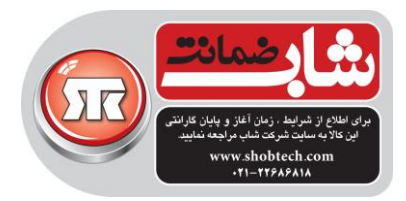

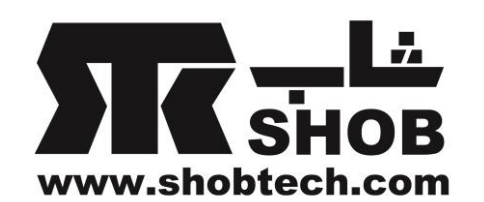

- از استفاده از باتریها در محيطهای خيلی سرد خودداری كنيد چون دمای پائين ميتواند عمر باتری را كوتاه كند و راندمان وسيله بيسيم را كوتاه كند.
- اگر در حال استفاده از یک باتری قابل شارژ جدید یا باتری قابل شارژی هستيد كه برای مدت طوالنی استفاده نشده است) باتریهایی كه تاریخ مصرف آنها نگذشته باشند) ، برای حداكثر كردن راندمان و عمر باتری ، پيشنهاد ميکنيم كه باتریها را قبل از استفاده، حداقل یکبار شارژ و دشارژ كامل كنيد.
	- باتری یا وسيله بيسيم در زمان استفاده از آنها برای مدت طوالنی ممکن است داغ شوند.این حالت طبيعی است.
- اگر از باتریها برای مدت طوالنی نميخواهيد استفاده كنيد ، آنها را از وسيله بيسيم در بياورید تا از نشتی یا زنگ زدگی جلوگيری كنيد.
	- هميشه نقاط تماس ترمينالها را تميز نگه دارید.
- اگر باتری با یک نوع غير مناسب تعویض شود ریسک انفجار وجود دارد.

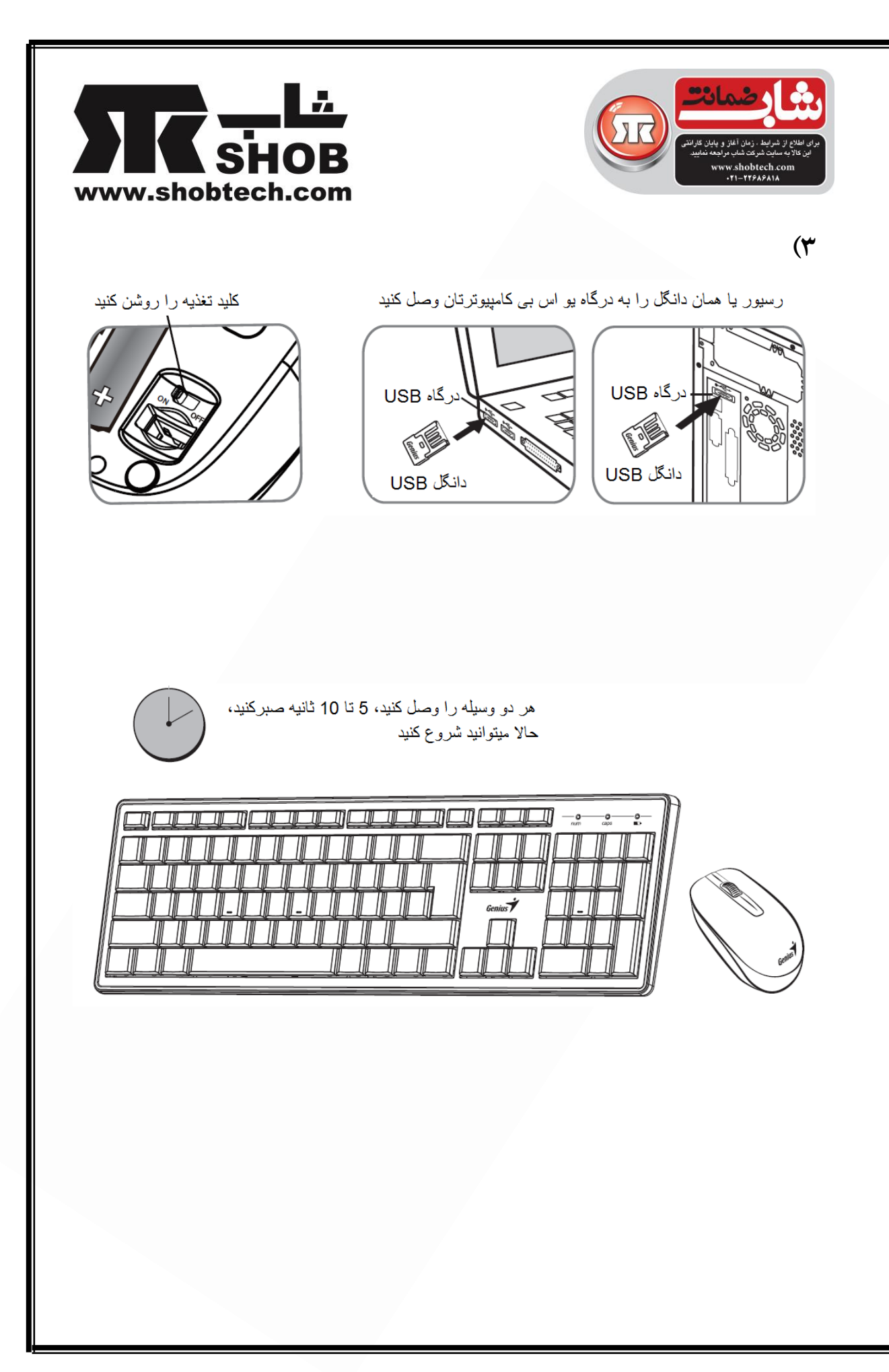

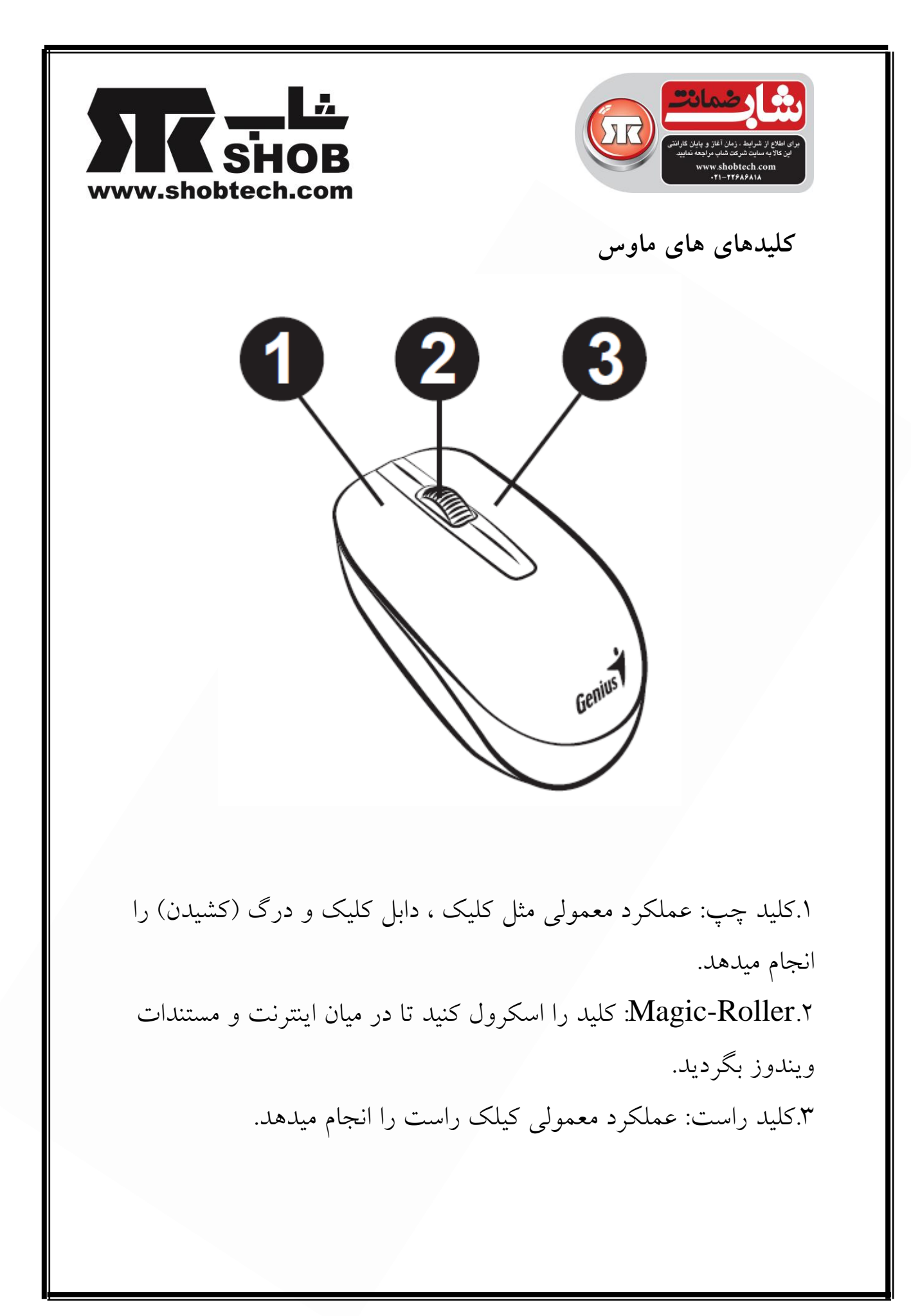